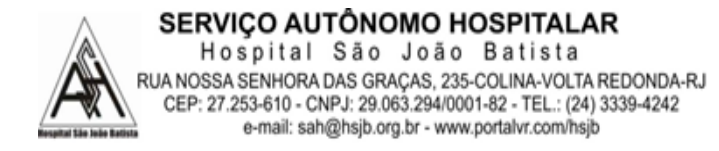

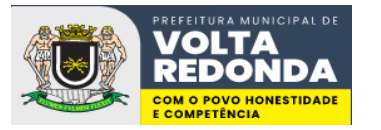

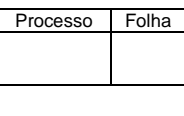

## **PEDIDO DE ESCLARECIMENTO PREGÃO ELETRÔNICO Nº 030/2021**

DE: RICARDO BIANCHO

EMPRESA: ARKLOK EQUIPAMENTOS DE INFORMÁTICA

## **PEDIDO:**

Prezados,

Viemos respeitosamente solicitar o pedido de esclarecimentos, referente aos seguintes itens:

1) É solicitado que o equipamento venha com Unidade óptica gravadora de DVD, tendo em vista que os equipamentos atuais dos principais fabricantes como Dell, Lenovo e HP, estão mais compactos e não possuem DVD interno, desta forma entendemos que serão aceitos equipamentos com DVD externo, conectados através de USB. Está correto nosso entendimento?

## **RESPOSTA:**

Prezado, boa tarde!

Conforme informação da Assessoria Técnica, sim, serão aceitos equipamentos com DVD externo.

Volta Redonda, 20 de Outubro de 2021.

Kamilla Ribeiro S. Telles Pregoeira – SAH

-----Mensagem original---- De: [kamilla.telles@epdvr.com.br](http://webmail.epdvr.com.br/horde3/imp/message.php?index=2672) [<kamilla.telles@epdvr.com.br>](http://webmail.epdvr.com.br/horde3/imp/message.php?index=2672) Enviada em: quarta-feira, 20 de outubro de 2021 12:31 Para: Ricardo Biancho [<ricardo.biancho@arklok.com.br>](http://webmail.epdvr.com.br/horde3/imp/message.php?index=2672) Assunto: Re: RES: PE 030

Prezado,

agora chegou seu e-mail "teste", apenas este.

Me re-encaminha em cima do primeiro e-mail, pois o e-mail chegou mas não tem o arquivo de pedido de esclarecimento.

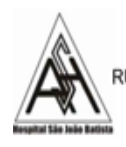

**SERVICO AUTÔNOMO HOSPITALAR** Hospital São João Batista RUA NOSSA SENHORA DAS GRAÇAS, 235-COLINA-VOLTA REDONDA-RJ CEP: 27.253-610 - CNPJ: 29.063.294/0001-82 - TEL.: (24) 3339-4242 e-mail: sah@hsjb.org.br - www.portalvr.com/hsjb

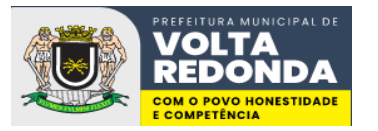

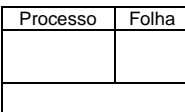

Att.

Kamilla Ribeiro S. Telles Serviço Autônomo Hospitalar - SAH Comissão Permanente de Licitação CPL Tel.: (24) 3339-4242 - Ramal 220

Citando Ricardo Biancho [<ricardo.biancho@arklok.com.br>](http://webmail.epdvr.com.br/horde3/imp/message.php?index=2672):

[\[Ocultar Texto Citado\]](http://webmail.epdvr.com.br/horde3/imp/message.php?index=2672) >

> teste > >

> > >

-------------------Seguem os cabeçalhos desta mensagem/mensagem rfc822.

**Data:** Mon, 18 Oct 2021 19:06:45 +0000

**Assunto:** Pedido de Esclarecimentos PREGÃO ELETRÔNICO Nº 030/2 021 SAH/HSJB De: Ricardo Biancho [<ricardo.biancho@arklok.com.br>](http://webmail.epdvr.com.br/horde3/imp/message.php?index=2672)

**Para:** ["kamilla.telles@epdvr.com.br"](http://webmail.epdvr.com.br/horde3/imp/message.php?index=2672) [<kamilla.telles@epdvr.com.br>](http://webmail.epdvr.com.br/horde3/imp/message.php?index=2672)